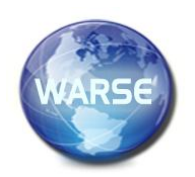

**Example 8. No. 8, August 2020 International Journal of Emerging Trends in Engineering Research Available Online at http://www.warse.org/IJETER/static/pdf/file/ijeter03882020.pdf https://doi.org/10.30534/ijeter/2020/03882020**

# **Implementation of a system for the development of virtual exams at the Universidad de Ciencias y Humanidades under the PMBOK approach**

**Erick Canova-Rosales<sup>1</sup> , Margarita Giraldo-Retuerto<sup>2</sup> , Brian Malaver-Tuero<sup>3</sup> , Antonio Rojas-Meneses<sup>4</sup> , Enrique Lee Huamaní<sup>5</sup>**

1 Systems Engineering Program, Universidad de Ciencias y Humanidades, Lima-Perú, ericanovar@uch.pe

<sup>2</sup>Systems Engineering Program, Universidad de Ciencias y Humanidades, Lima-Perú, margiraldor@uch.pe

<sup>3</sup>Systems Engineering Program, Universidad de Ciencias y Humanidades, Lima-Perú, margiraldor@uch.pe

4 Systems Engineering Program, Universidad de Ciencias y Humanidades, Lima-Perú, antrojasm@uch.pe

5 Image Processing Research Laboratory (INTI-Lab), Universidad de Ciencias y Humanidades, Lima-Perú, ehuamaniu@uch.edu.pe

# **ABSTRACT**

In the Universidad de Ciencias y Humanidades, under the events of the year 2020 regarding the global pandemic, new ways have emerged to develop classes through information technologies. Despite the efficiency of these tools there is still a limitation to the development of virtual exams because there is still a high percentage of probability that plagiarism occurs, therefore in this project was framed in the type of applied technology research where they used a series of techniques and tools for the implementation of a system for the development of virtual exams under the focus of the PMBOK, this research will argue the processes developed in the management for the development of the research project in order to contribute to the scientific community in the management of a software project.

**Key words:** Virtual Examinations, PMBOK, Project Management, Distance Learning, Software Development

## **1. INTRODUCTION**

In the current pandemic everyone is teaching their classes at a virtual level, which is why the current situation requires an improvement in their virtual university platforms to adapt to the new demands of distance education. The general problem is to carry out evaluations of the exams of the different specialties of the Universidad de Ciencias y Humanidades in the heat of the distance education that by consequence it is necessary to know what procedures to take to evaluate the students in the different specialties, as the professors evaluated the exams of the students in the heat of the pandemic and what characteristics must have a good environment for the accomplishment of the virtual exams, Therefore, in this research we plan to evaluate the exams of the different specialties of the University in distance education, this will be done with the creation of a system that allows the taking of exams online and also allows the management of the tests done with a user-friendly platform. Its specific objectives of this research is to make the evaluation of the different specialties implementing a tool that facilitates the implementation of online exams for each specialty, make the teachers evaluate the students, this through a tool that allows the teacher to develop the exams virtually and provide a good environment for the development of virtual exams this through a system that has the comfort and design for easy use of the system for both those who make the exams as for those who provide them.

## **2 USED TOOLS**

## **2.1 JavaScript**

JavaScript is a programming language that allows you to perform complex activities on a web page - increasingly a web page does more than just display static information - such as displaying on-the-spot content updates, interacting with maps, graphic animations [1].

## **2.2 NetBeans**

It is a standardized and modular integrated development tool (IDE), it is open source and it is a tool that can work in a variety of projects [2]. It is used in a variety of projects as demonstrated by research [3] that used this tool to have a fluid and well standardized code.

# **2.3 Mysql**

Relational and multi-user database management system with more than six million installations On the one hand, it is offered under the GNUGPL for any use compatible with this license, but for those companies that want to incorporate it into proprietary products they must buy from the company a specific license that allows this use [4].

Erick Canova-Rosales *et al.,* International Journal of Emerging Trends in Engineering Research, 8(8), August 2020, 4044 - 4051

## **2.4 Html**

Elements in HTML (Hypertext Markup Language) are usually "block" or "inline" elements. An in-block element takes up all the space of its parent element (container), thus creating a "block". This article helps to explain what this means [5].

# **3 USED TECHNIQUES**

## **3.1 PMBOK**

The PMBOK can be divided into two sectors, which are Project Management Process, as well as the various knowledge areas, this means that it will work to manage several jobs in the time of the project cycle [6], Figure 1 shows the 5 phases of project management.

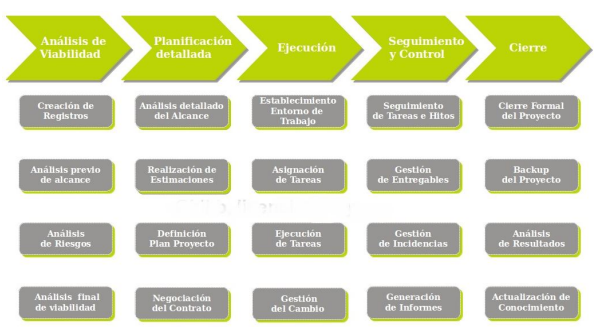

**Figure 1:** The 5 phases of project management

## **3.2 Constitutional Act**

It is a document in which the scope of the objectives and the participants of the projects is defined. The roles are preliminary and are responsible for the objectives of the main stakeholders which defines the authority of the Project Manager. (GEDPRO) EDT It consists of various planning tools for the good management of projects, it is to define the scope of the same and the objectives, however it carries an adequate definition of the objectives or scope of the product [7].

It tries to define the work to be done, that is, what the scope will imply or decompose and this is achieved with the elaboration of the disaggregated structure of the work of the EDT project [8], in Figure 2 we see the project charter.

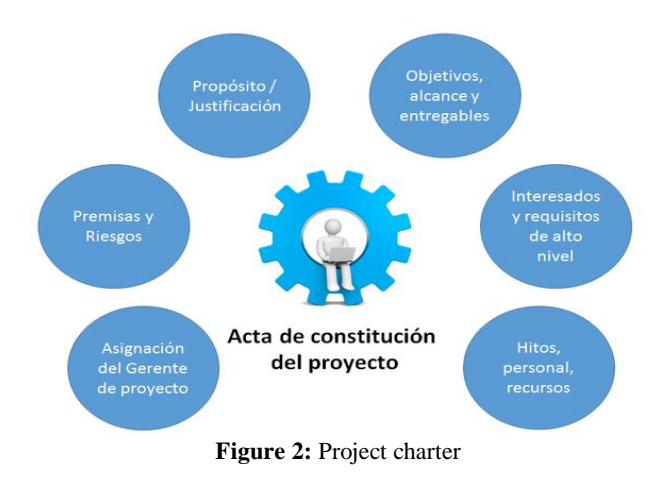

# **3.3 Life cycle**

Companies and authors often define and classify the phases of a project in several different ways, or more correctly in the project life cycle [9], in which the project is divided into five phases, as shown in Figure 3.

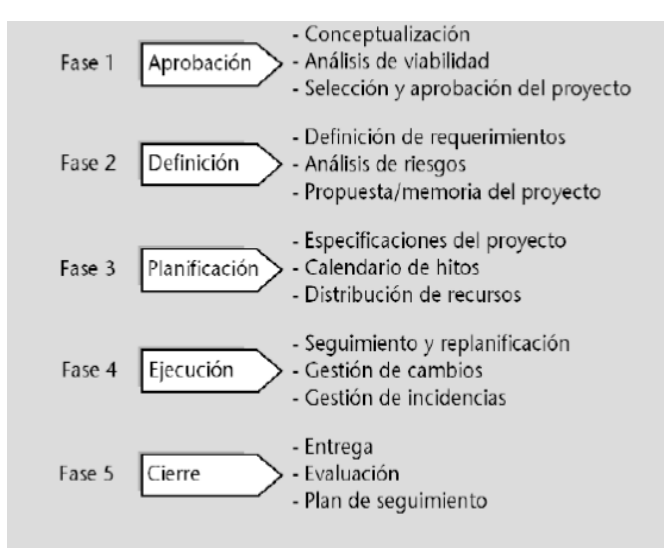

**Figure 3:** Project Life Cycle

The project cycle is not a linear process or a military ride. At the end of each phase, someone decides whether to continue or not, whether to change the work plan, resources, time or cost. This decision is usually made by the client, sponsor or person who has commissioned the work. But other times, the decision is up to the project manager or the company or department on which it depends. A responsible and sensible project manager must ask himself: can I and should I do or continue the project, am I in a position to meet the conditions of scope, quality, time and cost [10].

## **3.4 Gant diagram**

It is a program for the planning of activities in a given period. Thanks to a comfortable and easy visualization of the planned actions, it allows to follow and control the progress of each stage of a project, and also reproduces graphically the tasks, their duration and sequence. The beginning of a task that depends on the conclusion of a previous action will be represented with a link of the end-start type [11].

oriented Project we must start with the constitution act as shown in Table 1 where it describes the title and description of the project and Table 2 that shows the assigned Project Director and the level and authority.

# **4 DEVELOPMENT OF RESEARCH**

Г

For the beginning of the development of every PMBOK

T

#### **Table 1:** Title and description of the project

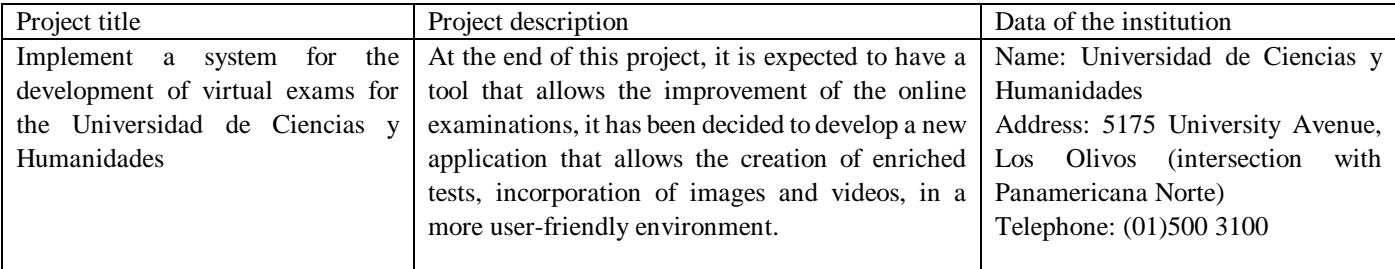

**Table 2:** Explanation of the project and case of functionality

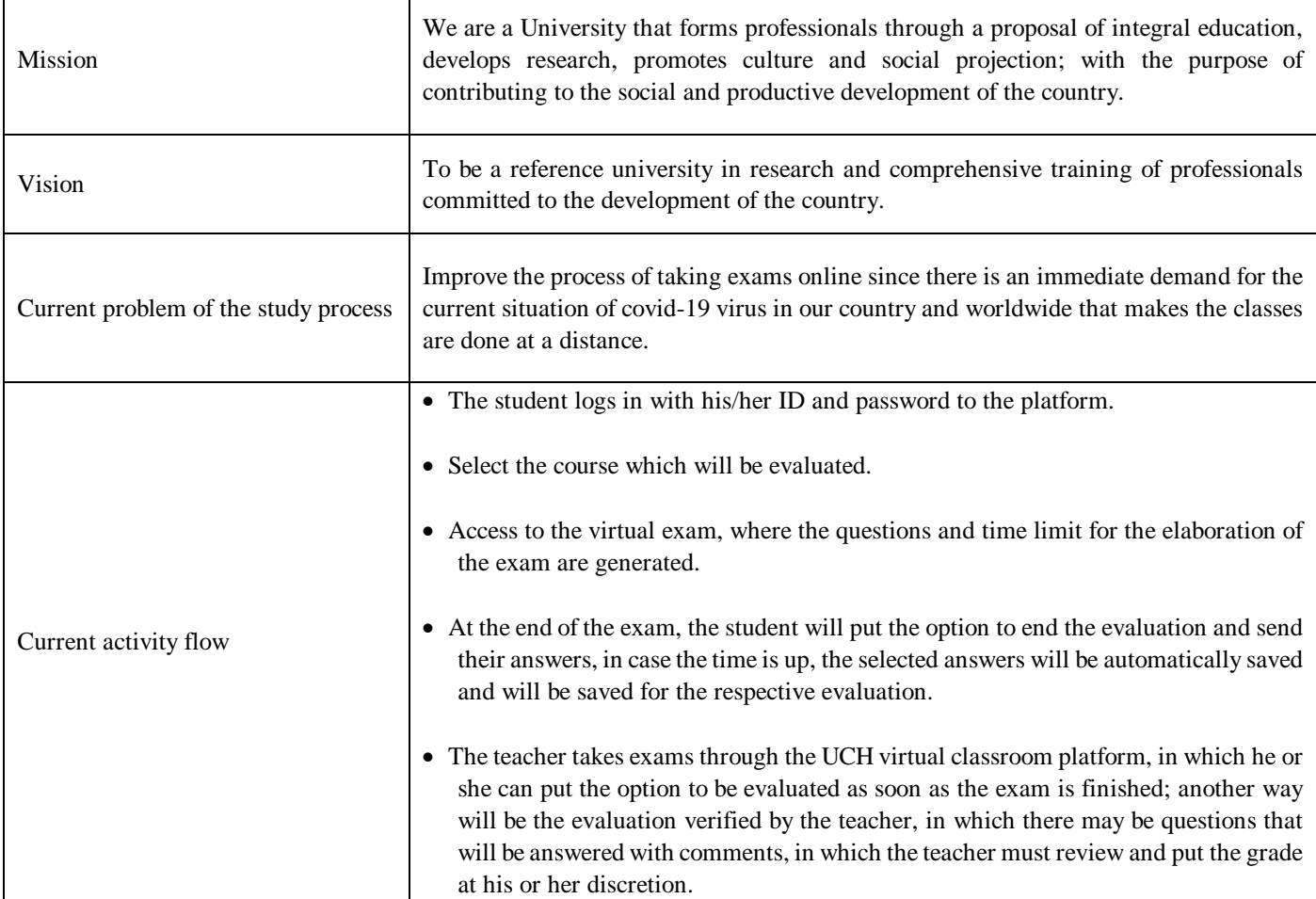

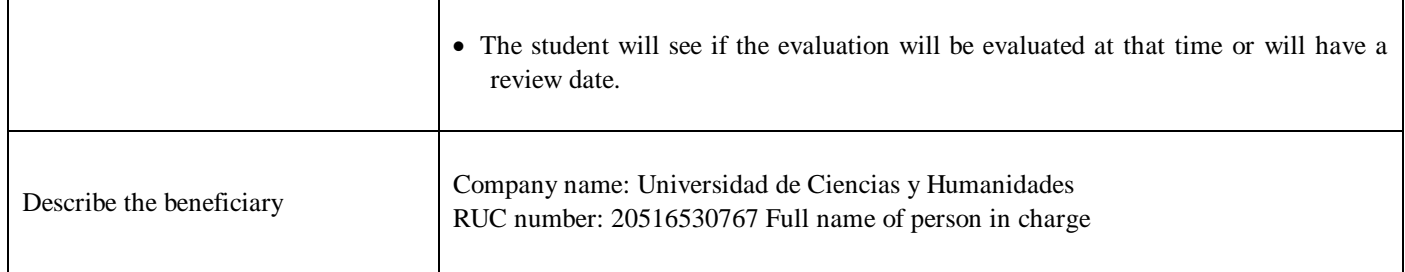

Manage a tool to improve the performance of online exams in the same way that it allows the creation of enriched tests, incorporating images, in a friendly environment as shown in Table 3. **Tabla 3:** Milestone Schedule Summary

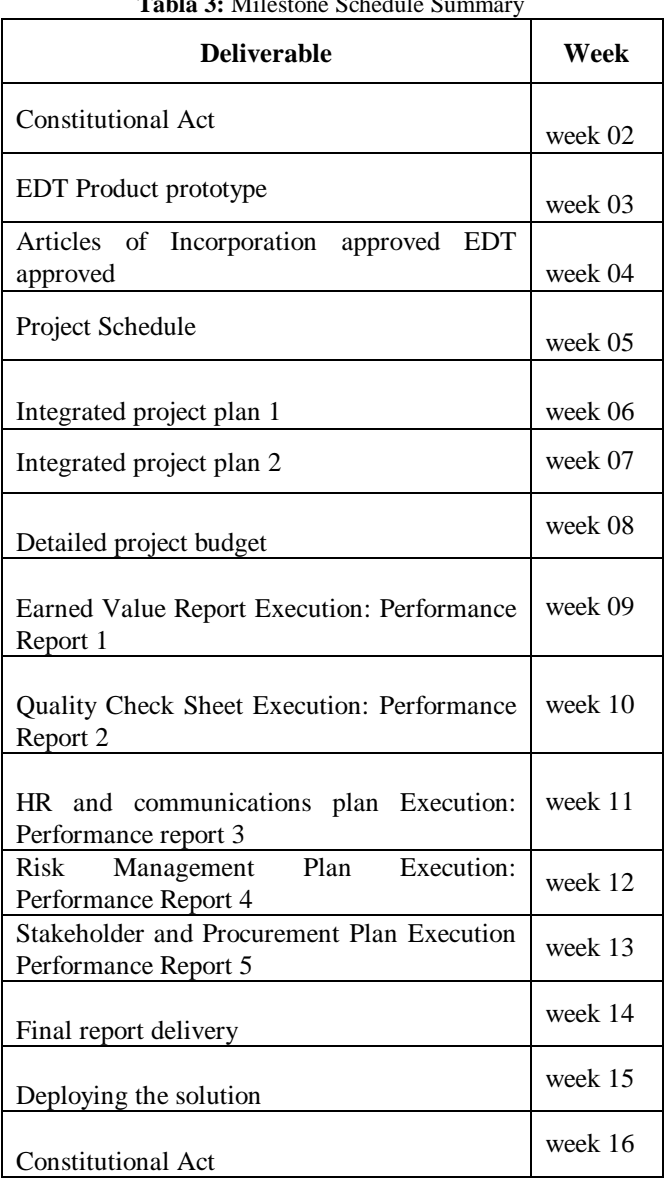

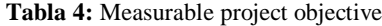

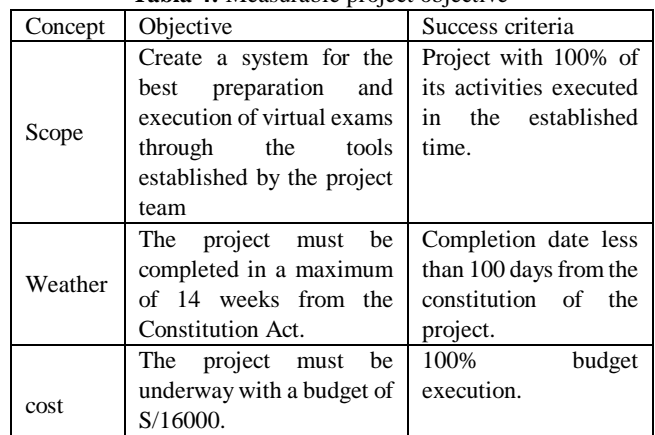

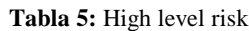

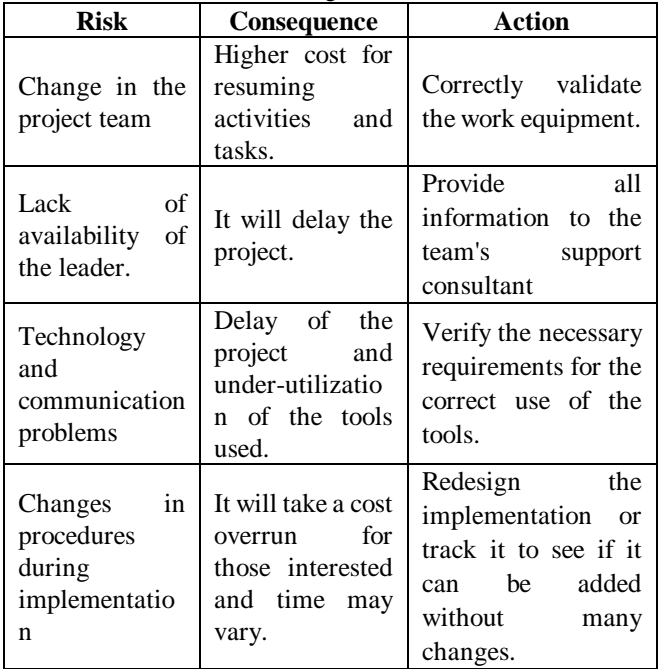

#### **4.2 Work breakdown structure**

It is the structure of decomposition of the work, it establishes the hierarchy and the deliverables of the project that we will elaborate.

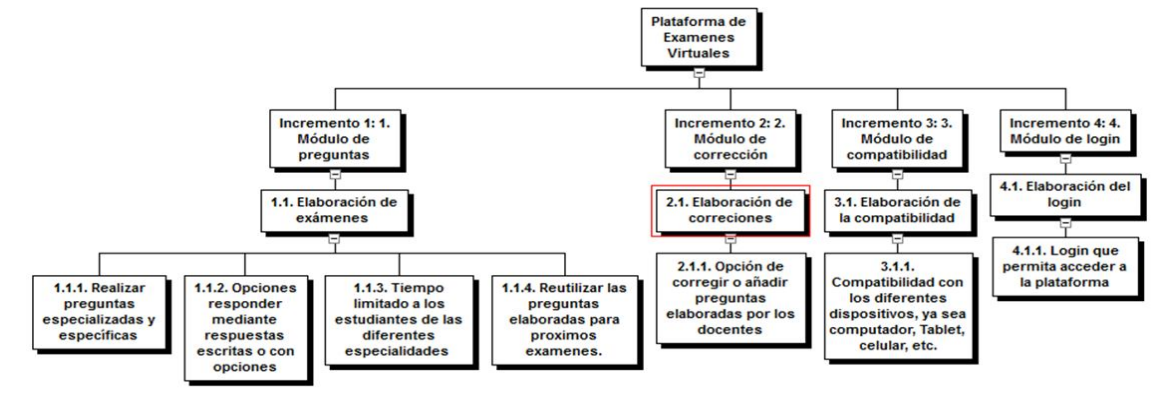

**Figure 1:** Architecture of the Enhanced Fuzzy Resolution Mechanism using ANFIS

Erick Canova-Rosales *et al.,* International Journal of Emerging Trends in Engineering Research, 8(8), August 2020, 4044 - 4051

#### **4.3 Time management**

In this area we will analyses the activities and the time it will take to carry out each one of them, analyzing the sequence of the activities, from the first activity, the one that starts the project function, to the last activity as shown in Table 8.

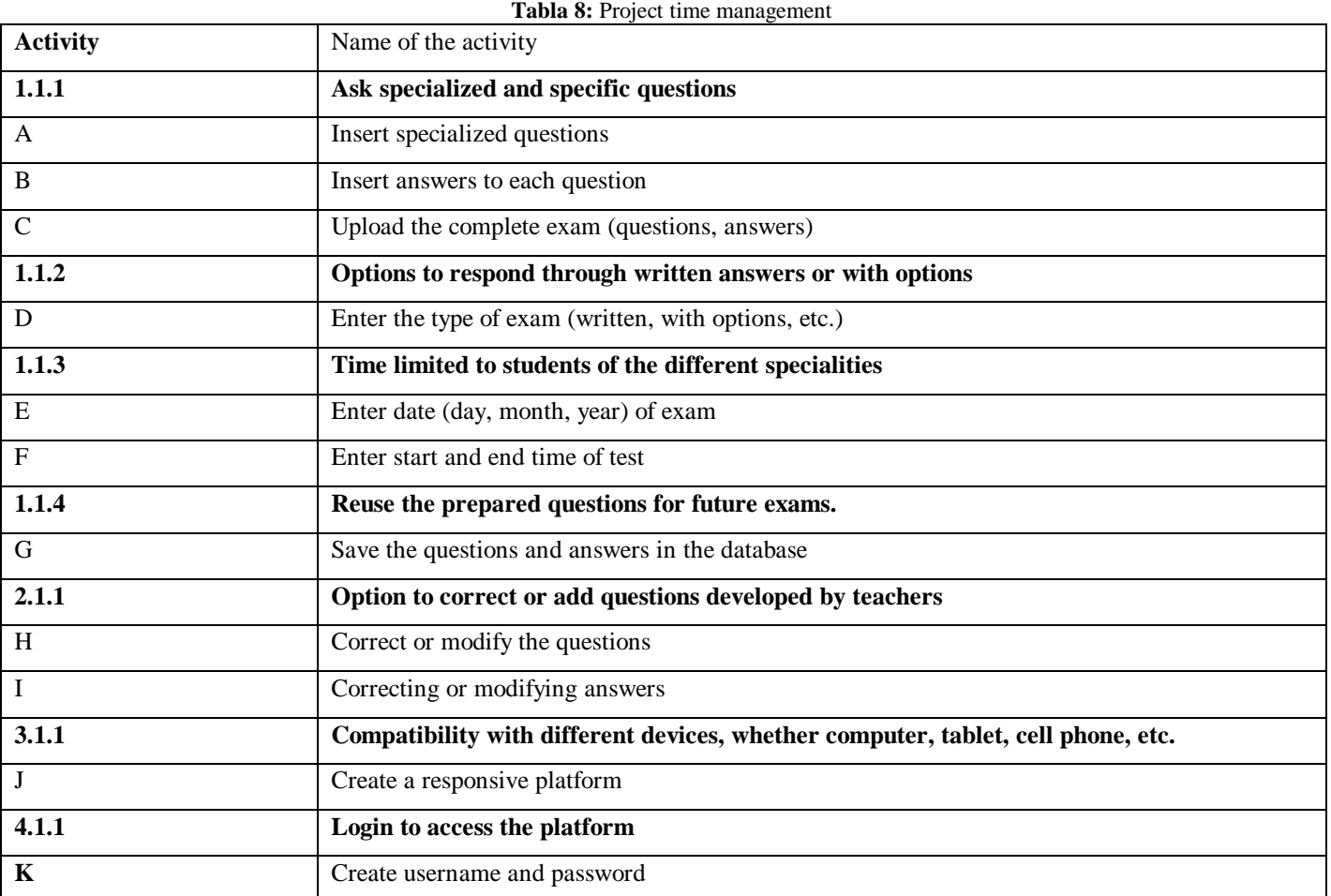

Here the activities will be shown with their respective names, and the duration in days of each activity as shown in Figure 5.

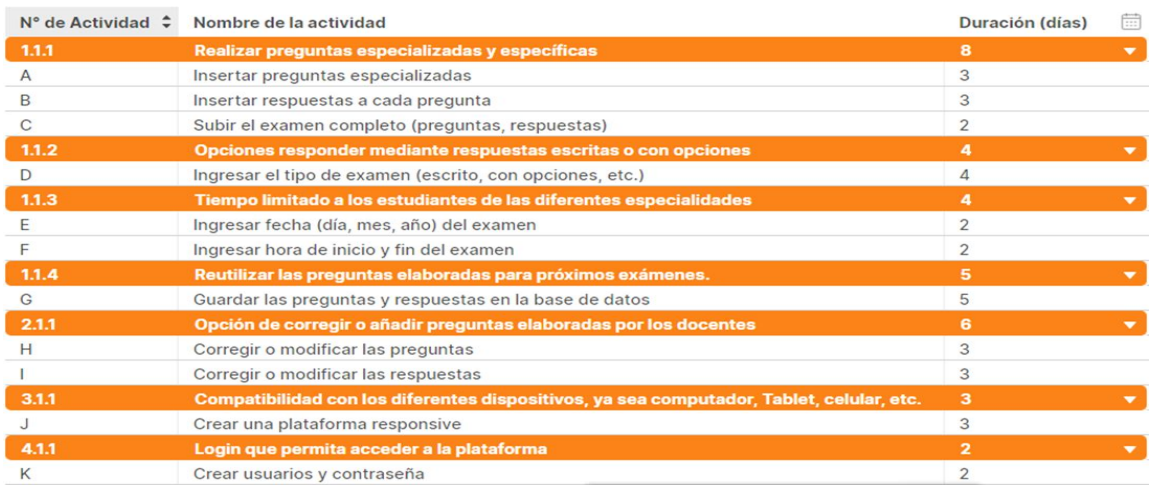

**Figure 5:** Architecture of the Enhanced Fuzzy Resolution Mechanism using ANFIS

#### **4.4 Project network diagram Network diagram**

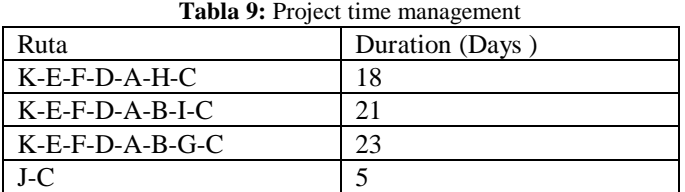

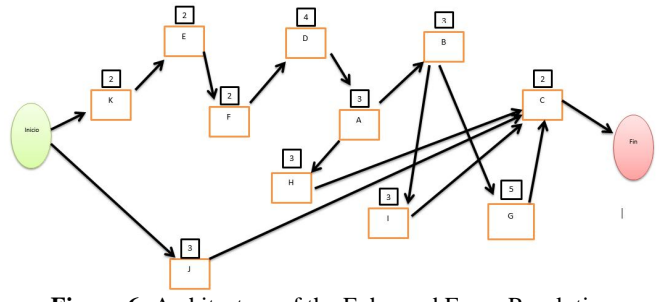

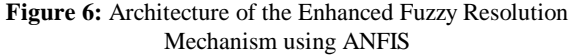

#### **4.5 Critical path of the project network diagram**

| Activity      | Previous activity | <b>Estimated</b> days |
|---------------|-------------------|-----------------------|
| <b>INICIO</b> |                   | 0                     |
| K             | <b>INICIO</b>     | 2                     |
| E             | K                 | $\overline{2}$        |
| F             | E                 | $\overline{2}$        |
| D             | F                 | 4                     |
| A             | D                 | 3                     |
| B             | A                 | 3                     |
| G             | B                 | 5                     |
| $\mathcal{C}$ | G, H, I, J        | $\overline{2}$        |
| H             | A                 | 3                     |
| I             | B                 | 3                     |
| J             | <b>INICIO</b>     | 3                     |
| <b>FIN</b>    | C                 | 0                     |

**Tabla 10:** Project time management

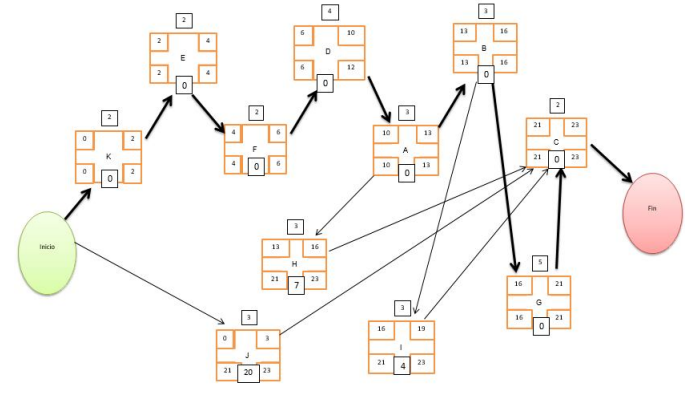

**Figure 7:** Architecture of the Enhanced Fuzzy Resolution Mechanism using ANFIS

#### **5. CONCLUSION**

Having carried out this project of development of Virtual Examinations as a strategy to improve the process of evaluation at a distance of the students of the University of Sciences and Humanities, leads us to reaffirm even more the importance of incorporating the technologies of information and communication in the processes of development of virtual examinations; so that the students carry out in a practical and immediate way the process of evaluation to contribute to the system of evaluation of the UCH.

This project allows students to maintain interest and be motivated to continue studying, since they are the protagonists of their own educational process, since the didactic evaluation is significant, participatory and productive.

Including online evaluation in the educational process is a powerful methodological resource that allows teacher-student interaction with the development of random questions in a dynamic way, thus contributing to raise the performance level of teachers of different specialties.

The development of virtual exams provides us with a user-friendly system that is easy to use for the teacher and student with a motivating design to undertake our evaluations.

Correctly detailing our system functionalities, determining the epics and user stories, we were able to successfully conclude the development of our virtual examination software.

## **REFERENCES**

- 1. M. Vidakovic, S. Cosic, O. Cosic, I. Kastelan, and G. Velikic. **One solution for execution of JavaScript in Java EE application servers, 2018 Zooming Innov. Consum. Technol. Conf. ZINC 2018**, pp. 177–180, 2018. https://doi.org/10.1109/ZINC.2018.8448646
- 2. E. L. Huamaní, P. Condori, and A. Roman-Gonzalez. **Implementation of a Beowulf Cluster and Analysis of its Performance in Applications with Parallel Programming**, Int. J. Adv. Comput. Sci. Appl., vol. 10, no. 8, pp. 522–527, 2019.
- 3. Y. Cao, Z. Fang, Y. Yang, and Z. Li. **Cutter database management system development on netbeans 5.0 platform**, Proc. - 2009 1st Int. Work. Database Technol. Appl. DBTA 2009, pp. 41–44, 2009.
- 4. L. Zhang, H. Y. Ning, and Y. Yang. **A new type MySQL integrated mutual authentication security model**, Proc. - 2016 6th Int. Conf. Instrum. Meas. Comput. Commun. Control. IMCCC 2016, pp. 253–257, 2016.
- 5. P. Skibiński. **Improving HTML compression**, Inform.,

Erick Canova-Rosales *et al.,* International Journal of Emerging Trends in Engineering Research, 8(8), August 2020, 4044 - 4051

vol. 33, no. 3, pp. 363–373, 2009.

- 6. S. Bayona, N. Saboya, and J. Bustamante. **Application of PMBOK in the Development of Research,** Iber. Conf. Inf. Syst. Technol. Cist., vol. June, pp. 1–5, 2018. https://doi.org/10.23919/CISTI.2018.8399340
- 7. N. Ehsan, O. A. Malik, F. Shabbir, E. Mirza, and M. Wasim Bhatti.**Comparative study for PMBOK & CMMI frameworks and identifying possibilities for integrating ITIL for addressing needs of IT service industry**, 5th IEEE Int. Conf. Manag. Innov. Technol. ICMIT2010, pp. 113–116, 2010.
- 8. M. Manasy, K. N. Devika, and S. Murugan. **Performance analysis of embedded deterministic test (EDT) on standard benchmark designs**, Proc. 2017 IEEE Int. Conf. Technol. Adv. Power Energy Explor. Energy Solut. an Intell. Power Grid, TAP Energy 2017, pp. 1–5, 2018.
- 9. E. L. Huamaní, P. Condori, B. Meneses-Claudio, and A. Roman-Gonzalez. **Render farm for highly realistic images in a beowulf cluster using distributed programming techniques**, Int. J. Adv. Comput. Sci. Appl., vol. 10, no. 11, pp. 407–411, 2019.

https://doi.org/10.14569/IJACSA.2019.0101156

- 10. Software & Systems Eng. Standards Com. IEEE Computer Society. **IEEE Guide — IEEE Std of Adoption ISO / IEC TR 24748-1 : 2010 Systems and Software Engineering — Life Cycle Management — Part 1 : Guide for Life Cycle Management IEEE Computer Society**, no. June 2011. 2010.
- 11. M. A. Hinojosa. **Diagrama de Gantt - GestioPolis**, 2003.